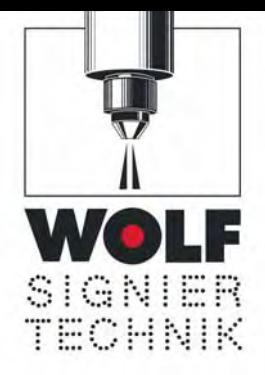

## WINJET Beschriftungssoftware Produktinfo

# Anwenderprogramme zur Steuerung der Leibinger InkJet Drucker

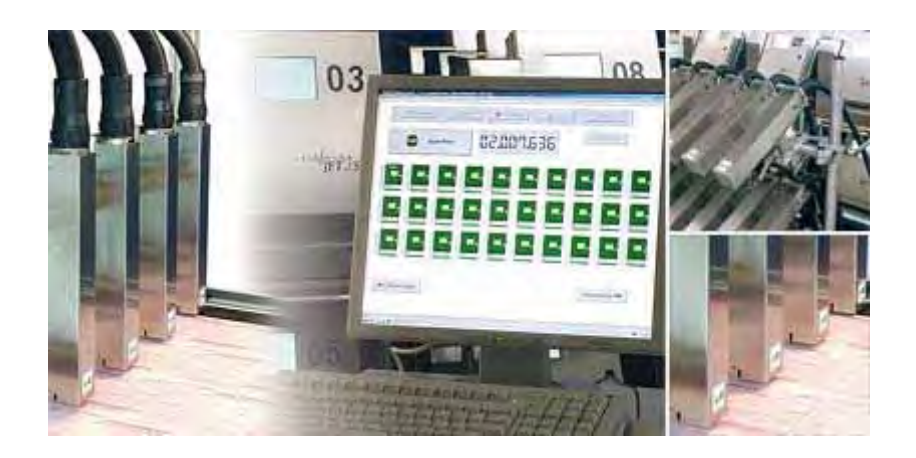

Der Leibinger JET 2 Ink-Jet Drucker kann wahlweise über das integrierte Touch Screen Display oder über eine Schnittstelle mit einem PC und dem WINJET Anwenderprogramm bedient werden.

## **Anwenderfreundliches Windows-Programm**

Das anwenderfreundliche Windows-Programm ermöglicht es dem Bediener, Drucktexte und Druckjobs unabhängig von der Produktion in der Windows-Umgebung vorzubereiten. Grafiken können in einem eigenständigen Grafikeditor erstellt und direkt in die Druckaufträge integriert werden. Bis zu 30 Drucker können über serielle Schnittstellen mit der Beschriftungssoftware verbunden und direkt gesteuert werden. So kann für jeden Drucker der Drucktext festgelegt und an alle Drucker gleichzeitig der "Druckstart"-Befehl geschickt werden. Optional lassen sich auch alle angeschlossenen Drucker von WINJET "fernein-" und nach Produktionsende wieder "fernabschalten". Selbstverständlich informiert WINJET den Bediener jederzeit über den Status aller angeschlossener Geräte. So wird der Bediener auch rechtzeitig informiert, wenn während der Produktion Verbrauchsmaterialien nachgefüllt werden müssen.

## **WINJET Mailing**

Die WINJET Mailing-Software verfügt über alle Funktionen der WINJET-Software. Darüber hinaus bietet WINJET Mailing die Möglichkeit variable Druckdaten aus Datenbanken zu drucken. Bei dieser Anwendung werden Datensätze aus Datenfiles ausgelesen und an einen oder mehrere Drucker geschickt. WINJET Mailing ist geeignet für alle Anwendungen bei denen Daten aus Datenfiles auf Produkte unterschiedlichster Art aufgedruckt werden sollen. So zum Beispiel für das Adressieren von Postsendungen oder das Drucken von Gewinnnummern auf Lose.

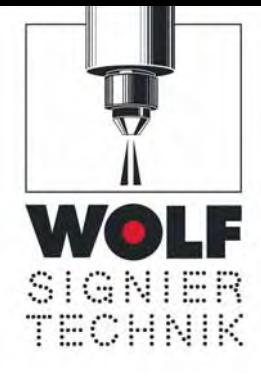

Die Leibinger WINJET Mailing Software verfügt über viele Zusatzfunktionen, die das Arbeiten mit Datenbanken vereinfachen. So können zum Beispiel unterschiedliche Dateiformate verwendet werden und einzelne Datenfelder aus Datenfiles ausmaskiert werden. WINJET Mailing ist ein einfaches und zuverlässiges Werkzeug, um auch komplexe Anwendungen einfach und sicher umzusetzen.

#### **Technische Vorraussetzungen WINJET und WINJET Mailing**

 $. . . . .$ 

- PC mit Pentium® IV-Prozessor (1,7 GHz) oder höher
- Microsoft® XP® Professional Selbstdiagnose / Hilfefunktion
- mindestens 50 MB freien Festplattenspeicher
- mindestens 20 MB freier RAM-Speicher (Empfehlung: min. 512 MB RAM)
- Grafikkarte mit einer Auflösung von mindestens 1024 x 768 Bildpunkten (Pixel)
- Double Speed CD Laufwerk oder schneller
- Maus oder ein kompatibles Zeigegerät
- pro eingesetztem Leibinger InkJet eine freie COM-Schnittstelle (RS232)
- Weitere Applikationen dürfen auf dem Rechner nicht laufen.
- Textformate sind: TXT und XLS
- maximale Übertragungsrate: 38400 Baud

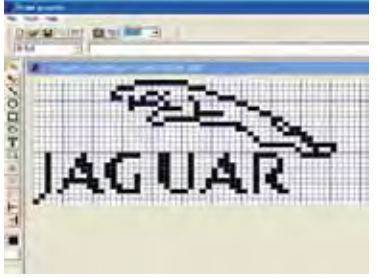

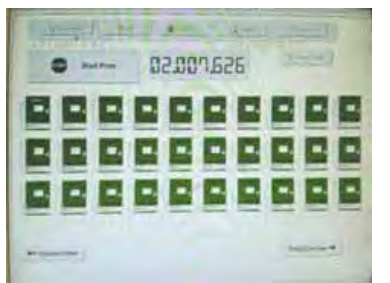

Grafik-Editor Ansteuerung von 30 Köpfen Mehrkopflösung

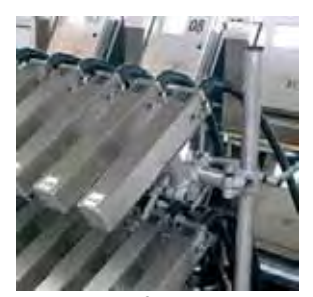

#### **WOLF-Signiertechnik**

Stempel-Wolf GmbH, Wallhausenstrasse 55, D - 57072 Siegen Telefon 02 71 / 2 32 92 - 0 – Telefax 02 71 / 2 32 92 - 11 Homepage: [www.wolf-signiertechnik.de](http://www.wolf-signiertechnik.de/) – Email: info@wolf-signiertechnik.de